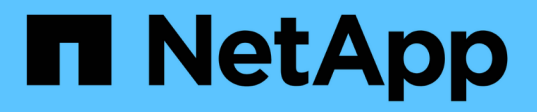

## **Virtual Storage Console**のレポートを確認

VSC, VASA Provider, and SRA 9.7

NetApp March 21, 2024

This PDF was generated from https://docs.netapp.com/ja-jp/vsc-vasa-provider-sra-97/manage/conceptwhat-reports-do.html on March 21, 2024. Always check docs.netapp.com for the latest.

# 目次

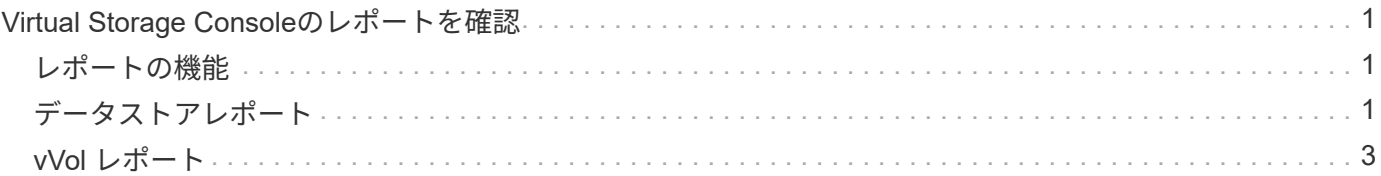

## <span id="page-2-0"></span>**Virtual Storage Console**のレポートを確認

Virtual Storage Console (VSC) \* Reports \*メニューを使用して、特定のvCenter Server の選択したVSCインスタンスで管理されているすべてのデータストアに関する事前定義 済みのレポートを表示できます。レポートのソートやエクスポートなどの操作を実行で きます。

<span id="page-2-1"></span>レポートの機能

レポートには、データストアと仮想マシンに関する詳細情報が表示されます。これによ り、vCenter Server内のデータストアおよび仮想マシンに関する潜在的な問題を確認し て特定できます。

レポートの表示、ソート、エクスポートが可能です。

Virtual Storage Console (VSC) には、次の事前定義済みのレポートが用意されています。

- データストアレポート
- 仮想マシンレポート
- VVolデータストアレポート
- VVol仮想マシンレポート

## <span id="page-2-2"></span>データストアレポート

データストアレポートには、従来のデータストアと、これらのデータストアに作成され た仮想マシンに関する詳細情報が表示されます。

従来のダッシュボードを使用すると、 vCenter Server 内のデータストアおよび仮想マシンの潜在的な問題を 確認して特定できます。レポートの表示、ソート、エクスポートが可能です。従来のデータストアおよび仮想 マシンのレポートデータは、 vCenter Server から提供されます。

データストアには、次のレポートがあらかじめ定義されています。

- データストアレポート
- 仮想マシンレポート

データストアレポート

Datastore Report メニューには、データストアに関する次のパラメータの情報が表示されます。

- データストアの名前
- データストアのタイプ: NFS または VMFS
- 空きスペース
- 使用済みスペース
- 合計スペース
- 使用済みスペースの割合
- 使用可能なスペースの割合
- IOPS

データストアの IOPS が表示されます。

• レイテンシ

データストアのレイテンシ情報が表示されます。

レポートが生成された時刻を確認することもできます。[ データストアレポート ] メニューでは、要件に応じ てレポートを整理し、 [\*CSV にエクスポート ] ボタンを使用して整理されたレポートをエクスポートできま す。レポート内のデータストア名は、選択したデータストアの Monitor タブに移動するためのリンクで、デー タストアのパフォーマンス指標を確認できます。

仮想マシンレポート

Virtual Machine Reportメニューでは、選択したvCenter Serverに対してVSCでプロビジョニングされたデータ ストアを使用するすべての仮想マシンについて、次のパフォーマンス指標が表示されます。

- 仮想マシンの名前
- コミット済み容量

仮想マシンのコミット済み容量の値が表示されます。

• アップタイム

仮想マシンの電源がオンになり、 ESXi ホストで利用可能になってからの時間が表示されます。

• レイテンシ

仮想マシンに関連付けられているすべてのデータストアでの仮想マシンのレイテンシが表示されます。

• 電源状態

仮想マシンの電源がオンになっているかオフになっているかが表示されます。

• ホスト

仮想マシンを使用できるホストシステムが表示されます。

レポート内の各仮想マシン名は、選択した仮想マシンの [ モニタ ] タブへのリンクです。仮想マシンのレポー トを要件に応じてソートし、レポートを「.csv」ファイルでエクスポートして、ローカルシステムに保存でき ます。保存したレポートには、レポートのタイムスタンプも追加されます。

### <span id="page-4-0"></span>**vVol** レポート

vVol レポートには、 VMware Virtual Volumes ( vVol )データストアと、それらのデー タストアに作成された仮想マシンに関する詳細情報が表示されます。VVolダッシュボー ドを使用すると、vCenter Server内のVVolデータストアおよび仮想マシンの潜在的な問 題を確認して特定できます。

レポートを表示、整理、エクスポートできます。vVol データストアおよび仮想マシンのレポートデータは、 OnCommand API サービスと一緒に ONTAP から提供されます。

vVol には、次の組み込みのレポートが用意されています。

- VVolデータストアレポート
- VVol VMレポート

### **VVol**データストアレポート

VVol Datastore Report \*メニューには、データストアに関する次のパラメータに関する情報が表示されます。

- vVol データストア名
- 空きスペース
- 使用済みスペース
- 合計スペース
- 使用済みスペースの割合
- 使用可能なスペースの割合
- IOPS
- レイテンシ

レポートが生成された時刻を確認することもできます。VVol Datastore Report メニューでは、要件に応じて レポートを整理し、**CSV**にエクスポート**\***ボタンを使用して整理されたレポートをエクスポートすることがで きます。レポート内の各**SAN vVol**データストア名は、選択した**SAN vVol**データストアの Monitor \*タブに移 動するためのリンクで、パフォーマンス指標を表示できます。

#### **vVol** 仮想マシンレポート

VVol Virtual Machine Summary Report \*メニューには、選択したvCenter Serverに対してVASA Provider for ONTAP でプロビジョニングされたSAN VVOLデータストアを使用するすべての仮想マシンについて、次のパ フォーマンス指標が表示されます。

- 仮想マシンの名前
- コミット済み容量
- アップタイム
- スループット

仮想マシンの電源がオンになっているかオフになっているかが表示されます。

- 論理スペース
- ホスト
- 電源状態
- レイテンシ

仮想マシンに関連付けられているすべての VVol データストアでの仮想マシンのレイテンシが表示されま す。

レポート内の各仮想マシン名は、選択した仮想マシンの\*Monitor\*タブへのリンクです。仮想マシンレポート を要件に応じて整理し、レポートを「 .csv 」形式でエクスポートして、ローカルシステムに保存できます。 保存したレポートには、タイムスタンプが追加されます。

Copyright © 2024 NetApp, Inc. All Rights Reserved. Printed in the U.S.このドキュメントは著作権によって保 護されています。著作権所有者の書面による事前承諾がある場合を除き、画像媒体、電子媒体、および写真複 写、記録媒体、テープ媒体、電子検索システムへの組み込みを含む機械媒体など、いかなる形式および方法に よる複製も禁止します。

ネットアップの著作物から派生したソフトウェアは、次に示す使用許諾条項および免責条項の対象となりま す。

このソフトウェアは、ネットアップによって「現状のまま」提供されています。ネットアップは明示的な保 証、または商品性および特定目的に対する適合性の暗示的保証を含み、かつこれに限定されないいかなる暗示 的な保証も行いません。ネットアップは、代替品または代替サービスの調達、使用不能、データ損失、利益損 失、業務中断を含み、かつこれに限定されない、このソフトウェアの使用により生じたすべての直接的損害、 間接的損害、偶発的損害、特別損害、懲罰的損害、必然的損害の発生に対して、損失の発生の可能性が通知さ れていたとしても、その発生理由、根拠とする責任論、契約の有無、厳格責任、不法行為(過失またはそうで ない場合を含む)にかかわらず、一切の責任を負いません。

ネットアップは、ここに記載されているすべての製品に対する変更を随時、予告なく行う権利を保有します。 ネットアップによる明示的な書面による合意がある場合を除き、ここに記載されている製品の使用により生じ る責任および義務に対して、ネットアップは責任を負いません。この製品の使用または購入は、ネットアップ の特許権、商標権、または他の知的所有権に基づくライセンスの供与とはみなされません。

このマニュアルに記載されている製品は、1つ以上の米国特許、その他の国の特許、および出願中の特許によ って保護されている場合があります。

権利の制限について:政府による使用、複製、開示は、DFARS 252.227-7013(2014年2月)およびFAR 5252.227-19(2007年12月)のRights in Technical Data -Noncommercial Items(技術データ - 非商用品目に関 する諸権利)条項の(b)(3)項、に規定された制限が適用されます。

本書に含まれるデータは商用製品および / または商用サービス(FAR 2.101の定義に基づく)に関係し、デー タの所有権はNetApp, Inc.にあります。本契約に基づき提供されるすべてのネットアップの技術データおよび コンピュータ ソフトウェアは、商用目的であり、私費のみで開発されたものです。米国政府は本データに対 し、非独占的かつ移転およびサブライセンス不可で、全世界を対象とする取り消し不能の制限付き使用権を有 し、本データの提供の根拠となった米国政府契約に関連し、当該契約の裏付けとする場合にのみ本データを使 用できます。前述の場合を除き、NetApp, Inc.の書面による許可を事前に得ることなく、本データを使用、開 示、転載、改変するほか、上演または展示することはできません。国防総省にかかる米国政府のデータ使用権 については、DFARS 252.227-7015(b)項(2014年2月)で定められた権利のみが認められます。

#### 商標に関する情報

NetApp、NetAppのロゴ、<http://www.netapp.com/TM>に記載されているマークは、NetApp, Inc.の商標です。そ の他の会社名と製品名は、それを所有する各社の商標である場合があります。